# Limette User Manual

Karl H. Schäfer

Universität Karlsruhe (TH) Institut für Algorithmen und Kognitive Systeme Am Fasanengarten 5, 76131 Karlsruhe, Germany Phone: ++49 721 6091-472 Fax: ++49 721 6091-413

29 January 1997

## 1 Terms and Formulae

### 1.1 Bodies

- A Atom  $p(T_1, \ldots, T_n)$ . An ellipse  $p(T_1, \ldots, T_i, \ldots)$  looks up the actual arity  $n \geq i$  of p (which must be unique) and adds variable arguments  $v_{i+1}, \ldots, v_n$ .
- V A variable body corresponds to  $\text{call}(V)$ .
- $B_1$ ,  $\mathbf{Q}\nu$   $B_2$  Conjunction  $\wedge_{\nu}$ ,  $\nu \in \{ \mathbf{W}, \mathbf{M}, \mathbf{S} \}$  " $B_1$  and  $B_2$ ".
- $B_1$ ;  $\mathbf{Q}\nu$   $B_2$  Disjunction  $\vee_{\nu}$ ,  $\nu \in \{ \mathbf{W}, \mathbf{M}, \mathbf{S} \}$ , " $B_1$  or  $B_2$ ".

not $\mathbf{\Theta} \nu$  B Constructive negation  $\neg_{\nu}, \nu \in \{W, M, S\}.$ 

- I! B Universal temporal quantifier  $\Box_I$  "always within I".
- I ? B Existential temporal quantifier  $\Diamond_I$  "sometime within I".
- I k% B Temporal frequency operator  $\Box_f^k$  "at least  $k\%$  of the time within  $I$ ".
- $B_1$  since I  $B_2$  Temporal operator  $S_I$  " $B_2$  sometime in the I-past and  $B_1$  since then".
- $B_1$  untill  $B_2$  Temporal operator  $\mathcal{U}_I$  " $B_2$  sometime in the *I*-future and  $B_1$  until then".
- P | B Fuzzy reduction  $\downarrow_P$  for  $0 < P \leq 1$  "truth value is at least P". Fuzzy intensification ↑ $_{P^{-1}}$  for  $P > 1$  "truth value is  $P^{-1}$  fraction".
- $A \setminus \{ B_1 \cap \ldots \cap B_n \}$  Fuzzy modifier  $A(B_1, \ldots, B_n)$  (like very or some). User-defined by a predicate  $A/n+1$  such that  $A(\mu, \mu_1, \ldots, \mu_n)$  and  $A(\eta, \eta_1, \ldots, \eta_n)$ .
- $A# V: B$  Defuzzifier A (like max or avg). Determines the best value for V (variable list) such that B. User-defined by a predicate  $A/2$  such that  $A([\eta_1 | T_1], \ldots], T_{best})$ .
- $V_1$  {B}  $V_2$  TAB calculus triple " $\mu$  {B}  $\eta$ ". Either sets  $\mu$  ( $V_1$  is float) or reads  $\mu$  ( $V_1$  is variable). Either sets  $\eta$  ( $V_2$  is float) or reads  $\eta$  ( $V_2$  is variable).
- **\$S** B Strategy operator. Evaluates B with the given strategy S: D: depth, B: breadth, R: random, A: atomic.
- collect B Offline-Filter. Enumerates all derivations of B and optimizes that set for size equivalently by removing subsumed derivations and combining derivations.
- event B Same as  $\diamondsuit_{(-\infty,+\infty)}$  "sometime".
- event past B Same as  $\diamond_{(-\infty,0]}$  "sometime in the past".
- event future B Same as  $\diamondsuit_{[0,+\infty)}$  "sometime in the future".
- exists V: B Existential quantor  $\exists V$  for single variable V or variable list V.

filter B Online-Filter. Removes derivations subsumed by previous derivations.

findall[L] T -: B Implicit set  $L = \{T | B\}$ . Creates the set of all solutions of B.

forall V:  $B_1$  -:  $B_2$  Universal quantor  $\forall V (B_1 \rightarrow B_2)$  "all V such that  $B_1$  fulfill  $B_2$ ".

**init** B Temporal operator "at the initial instant  $0 \in \mathcal{T}$ ".

next B Same as  $\Diamond_{[1,1]}$  "at next time instant".

**prev** B Same as  $\diamondsuit_{[-1,-1]}$  "at previous time instant".

#### 1.2 Rules

?- B Query B for immediate execution while loading a file of rules.

A Head  $p(T_1, \ldots, T_n)$  of a rule.

 $R$  :-  $B$  Nested "if-then" rule "if  $B$  then  $R$ ".

 $I$  ! R Temporally restricted rule "R always within  $I$ ".

 $P \mid R$  Rule of reduced truth "R is at least P-true".

 $[T_1 ::= T_2]$  Term rewrite rule head " $T_1$  (pattern) replaceable by  $T_2$ ".

always R Same as  $\square_{(-\infty, +\infty)}$ , "always".

always future R Same as  $\square_{[0,+\infty)}$ , "always in the future".

always past R Same as  $\square_{(-\infty,0]}$ , "always in the past".

next R Same as  $\square_{[1,1]}$ , "at next time instant".

**prev** R Same as  $\square_{[-1,-1]}$ , "at previous time instant".

### 1.3 Gates

A Atom  $p(T_1, \ldots, T_n)$  to open or close.

V Variable atom that represents all atoms of the module.

 $G_1$ ,  $G_2$  Combination of gates that might share operators.

I ! G Temporal completeness quantification  $\Box_I$  "complete always within I".

P | G Fuzzy completeness assertion  $\downarrow_P$  "complete for truth values of at least P".

always G Same as  $□_{(-\infty, +\infty)}$  "always complete".

always future G Same as  $\square_{[0,+\infty)}$  "complete always in the future".

always past G Same as  $\square_{(-\infty,0]}$  "complete always in the past".

next G Same as  $\square_{[1,1]}$  "complete at next time instant".

**prev** G Same as  $\square_{[-1,-1]}$  "complete at previous time instant".

#### 1.4 Terms

- A Compound term  $f(T_1, \ldots, T_n)$  with functor f.
- c Symbolic constant  $c \in F$ .
- ´ . . . ´ Quoted constant (symbol of arbitrary characters).
- V Variable  $V \in \mathcal{V}$ .
- n Integer constant  $n \in \mathcal{Z}$ .
- $n_1$ :  $n_2$  Interval constant  $[n_1, n_2] \subseteq \mathcal{Z}$ .
- mt Empty interval  $[c^+, c^-] = \emptyset$   $(c^- < c^+).$
- -i Constant  $-\infty$  "minus infinity".
- $+i$  Constant  $+\infty$  "plus infinity".
- f Floating-point constant  $f \in \mathcal{R}$ .

nan Floating-point constant "Not-A-Number".

[] Empty list.

 $[H | T]$  Nonempty list with head H and tail T.

 $[T_1, T_2, \ldots, T_n]$  Nonempty list of elements  $T_i$   $(1 \leq i \leq n)$ 

". . ." Character string (list of integer ASCII codes).

 $+ T$  Unary plus.

- − T Unary minus (arithmetic negation).
- $T_1\,+\,T_2\,$  Arithmetic addition.
- $T_1 T_2$  Arithmetic subtraction.
- $T_1 \star T_2$  Arithmetic multiplication.
- $T_1 / T_2$  Arithmetic division.
- $T_1 \uparrow T_2$  Arithmetic power.
- $\lq\lq E$  ' Inline arithmetic expression for immediate evaluation.
- { T } Term that represents a formula (contains operators).
- $I$ !  $T$  Temporal term "value of  $T$  always within  $I$ ".
- $\cal I$  ?  $\cal T$  Temporal term "value of  $\cal T$  sometime within  $\cal I$  ".
- always T Same as  $\square_{(-\infty, +\infty)}$ .
- always future T Same as  $\square_{[0,+\infty)}$ .
- always past T Same as  $\square_{(-\infty,0]}$ .
- event T Same as  $\diamondsuit_{(-\infty,+\infty)}$ .
- event future T Same as  $\diamondsuit_{[0,+\infty)}$ .
- event past T Same as  $\diamond_{(-\infty,0]}$ .
- next T Same as  $\square_{[1,1]}$  or  $\diamondsuit_{[1,1]}$ .
- **prev** T Same as  $\Box_{[-1,-1]}$  or  $Diamond$   $Diamond$ <sub>[-1,-1]</sub>.

## 2 Commands

- $add(file)$  Add all rules contained in the given Limette file (or file prefix) to the current module. The *file* will be autoassociated. Inline queries "?-" will be executed.
- addhost(host) Spawn a Limette server daemon on some host machine. Added hosts are ready to schedule remote derivations. Only one daemon per host is allowed.
- asserta rule Add the given rule to the start of the current module.
- assertz rule Add the given rule to the end of the current module.
- assoc(extension,shell\_command,parameters) Add an association between the filename postfix extension to a shell-command like "cmd %s %s". The first %s is replaced by the default parameters, the second %s by the filename including the extension. For example, " $assoc('.gz','gunzip %s %s', ' - c')$ " tells Limette how to read compressed files. The commands add, import, include, load use associated files.
- author Print information about the authors of Limette.
- cd(directory) Change the current working directory (a relative path descriptor).
- close gate Close all gates subsumed by gate, i.e. " $\downarrow_{\kappa} \Box_S A$ " closes all gates " $\downarrow_{\kappa'} \Box_{S'} A \sigma$ " where  $\kappa \leq \kappa'$  and  $S \supseteq S'$ . Several gates may be combined using conjunction.
- $\mathbf{delete}(module^*)$  Remove the given module (or the current module if missing) from the module database including all contained rules.
- delete(*predicate,arity*) Remove all those rules from the current module that define the given predicate of the given arity.
- delhost(host) Kill the Limette server daemon on host machine. The daemon must have been spawned by **addhost** before.
- $\text{dist}(module^*)$  Print a list of native-language predicates and their arities defined in module (or the current module if missing).
- $\mathbf{dload}(\text{file}, \text{module}^*)$  Load a native-language module from a shared object file (without the ".so" extension) and name it module. Use file if module is missing.
- dunload(*module*) Unload a native-language *module* previously loaded by **dload**.
- **dynamic** *predicate*/*arity* Define *predicate* of *arity* to be a dynamic predicate. A commaseparated list of predicates may be given. Dynamic predicates require open gates (see open, close) for their derivation.
- $\mathbf{enter}(module)$  Set module to be the current module. If an unloaded module is entered, it is defined to be empty.
- $factor(modele^*)$  Optimize the rules of *module* (current module if missing). Factorization tries to reduce the number of facts equivalently.
- gc Perform a global garbage collection which returns allocated but unused memory to the operating system. Limette keeps deallocated memory for immediate reallocation.
- $get(setting^*)$  Print the current value of some global parameter setting. Print all settings and values if *setting* is missing. See set for a list of settings and respective values.
- $glist(modele<sup>*</sup>)$  List all open gates of *module* (current module if missing). This list must not be identical to the open commands, since the gate list is optimized for size.
- history Print a list of all previously entered and unkilled queries, together with their query index and their state of execution (ready, stopped, errorneous).
- **import**(file) Load the autoassociated file (or file prefix) as a separate module named file. This command may only occur in files to recursively load dependent modules.
- $\mathbf{include}(file)$  Paste the contents of the autoassociated file right in the place of the include command. Limited recursive inclusion is possible.
- $\text{kill}(query\_index^*)$  Remove a query from the **history** list. This also frees the memory allocated for it and its proof. Killed queries can neither be resumed nor restarted.
- $list(model<sup>*</sup>)$  Print all rules of the given module, prefixed by their respective rule index (useful for **retract**). List the current module if *module* is missing.
- list(*predicate*,*arity*) List all rules defining *predicate* of *arity* inside the current module, prefixed by their rule index.
- $\textbf{load}(\textit{file}, \textit{parameters*})$  Load a module from the autoassicated file (or file prefix). The module will be named *file*. If the module already exists, it will be overwritten. If parameters are given, they override the default parameters of the assoc command.
- $\mathbf{memo}(module^*)$  Turns on memoizing for all predicates defined in the given module.
- memo(*predicate*,*arity*) Turns on memoizing for the given predicate.
- memos(module<sup>\*</sup>) Print the list of all memoized predicates of the given module.
- $\textbf{mlist}(\textit{module}^{\star})$  Print all memo table entries of the given module.
- mlist(predicate,arity) Print the memo table of the given predicate.
- $\mathbf{m}$ lookup $(gate^{\star}, gate^{\star})$  Print all memo table entries such that the initial state matches the first gate (if given, all otherwise). Only print those respective final states that fit to the second gate (if given, all otherwise).

modules Print a sorted list of all nonempty modules (loaded or entered and asserted).

- **open** gate Adds gate to the gates of the current module. A gate " $\downarrow_{\kappa} \Box_S A$ " allows all atomic queries " $\downarrow_{\kappa'} \Box_{S'} \tilde{\exists} (A\sigma)$ " where  $\kappa \leq \kappa'$  and  $S \supseteq S'$  to be derived. Underivable queries are delayed until they become derivable later or derivation stops.
- $\textbf{pack}(module^*, file)$  Save the loaded module (the current module if missing) to a file (full file name required) in binary format. Packed files can be reloaded much faster than textfiles but cannot be edited. All load commands recognize the binary format.
- $pipe(shell_{command},module^*)$  Load the module (the current module if missing) with the standard output of *shell\_command*, which is issued to the operating system for execution. The output must be a Limette file, but the command might have additional side effects or create the output from other data like a preprocessor.
- pwd Print the name of the current working directory.
- queue( $query\_index^*$ ) Print a list of unprocessed queue elements of the indexed query, together with their type and state of execution. This command shows the pending instructions of interrupted queries as well as the delayed instructions refering to dynamic predicates that failed open gates.
- quit Leave the shell, stop Limette processes, and return to the operating system.
- **rememo**(module<sup>\*</sup>) Clears all memo table entries for predicates of the given module.
- rememo(predicate,arity) Clears the memo table for the given predicate.
- restart(query\_index\*) Enter some indexed query of the history list once more without retyping it. If the *query-index* is missing, the recently typed query is used.
- resume(query\_index<sup>\*</sup>) Continue the execution of the indexed query (recent query if query index is missing). Resumable queries must be ready for execution, i.e. either interrupted or tentatively terminated by dynamic predicates.
- $\text{retract}(module^*, rule\_index)$  Remove a single indexed rule inside the given module (the current module if missing). The rule indices are given by the list command or by the internal retract predicate.
- rl(bool) Turn the GNU Readline library on or off. This library allows to edit the command line using Emacs-like keystrokes, and to retrieve previously entered lines using the cursor keys. Without the library, the keyboard directly becomes standard input.
- $\textbf{save}(module^{\star}, file)$  Write a module (current module if missing) in its current state to the given file (full file name required) in text format.
- set(setting,value) Redefine the value of a global parameter setting.

 $\mathbf{alpha}(list)$  The coefficients of the global heuristic function used to measure prospective success of queue elements as a *list* "[*tree,timeset,subst,poss*]" of four floating-point numbers.

answer(*type*) The *type* of answer generation:

formula create answer formula from proof tree cproof print entire proof tree

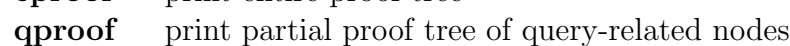

- subst print answer substitution
- success only report success (yes or no)

cycles(bool) Turn cycle checking on or off.

- $\text{delay}(bool)$  Turn the box-model debugger on or off.
- defcheck(bool) Either report an error if an undefined predicate is encountered  $($ on), or simply fail (off) since no rule is present.

gates Selects the way of treating dynamic predicates that fail gates:

- none ignore gates
- stop stop derivation with the first failure
- delay delay failed queue elements and proceed
- limits(lower, higher) Set the higher limit that triggers the pruning of queue elements that gain a bad heuristic measure (maximum number of tolerable alternative proofs). Only the lower number of elements are left then for hysteresis to avoid high-frequency repetitive pruning.
- memo Selects the operation of memoizing. Memoizing reminds results of previous goals and reuses them for subsequent goals subsumed by some reminded goal. If the program changes, the tables must be partially cleared. Automatic memoizing keeps track of necessary changes, while manual memoizing expects the user to clear entries explicitly by executing rememo commands.

off no memoizing (PROLOG compatibility)

manual memoizing on, manual table management

auto memoizing on, automatic table management

- narrow(bool) Turn the term narrowing engine on or off. Narrowing refers to term rewrite rules " $::="$ " to normalize argument terms of predicates.
- nthreads(*integer* Set the number of concurrent tableau engine threads (only available for Multi-Threaded Limette). Up to integer many queue elements can be processed simultaneously. The number should be some small multiple of the number of processors locally available.

 $\text{print}(type)$  Set the method to print terms:

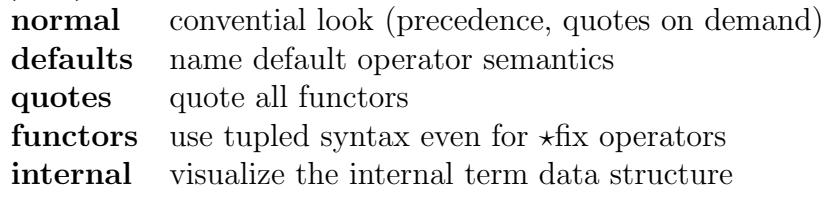

queue Set the default strategy for the tableau engine:

depth depth-first strategy breadth breadth first strategy

random random-select strategy

- stop(*integer*) Set the number of answers to give for queries without stopping and waiting for interaction (request to continue, stop, or kill). The value  $+i$  selects an infinite number (never stop, give all answers).
- store(type) Select the memory deallocation strategy for proof trees. Limette is able to dynamically deallocate nodes of the tree to save memory. The setting type=none prevents answer generation. proof store the entire proof tree

query only store root nodes related to the query

- none free all nodes as soon as possible
- **trace**(*bool*) Turn the trace protocol on or off. The protocol emits a line for every derivation step performed. Tracing is the lowest-level of debugging a query.
- $spy(predicate, arity)$  Set a spypoint on *predicate* of *arity*. If the proof encounters that predicate, the box-model debugger is invoked (call, redo, exit, fail ports) and allows interaction (continuation, failure, skip).
- spypoints Print a sorted list of all spypoints set by spy.
- statistics Print a table of memory usage statistics (number of allocations and deallocations, total amount of memory currently allocated). Limette must be compiled in debug mode to support statistics.
- **unmemo**( $module^*$ ) Turns off memoizing for all predicates currently defined inside the given module.
- unmemo(*predicate*,*arity*) Turns off memoizing for the given predicate.
- $\text{unspy}(predicate, arity)$  Remove the spypoint on *predicate* of *arity* from the list of spypoints created by spy.
- version Print a version identifier of the Limette program.
- $vfree(variable^*)$  Delete the given shell *variable* to allow reuse. Variables named like " Var" (underscore followed by capital letter) are persistent across command lines. Once they are unified, their value can be referenced in subsequent lines.
- vlist Print a sorted list of all shell variables and their current values.
- where Print the name of the current module (set by **load** or **enter**).

## 3 Internal Predicates

- ! Control predicate "Cut". Cuts off all alternative derivations of the goals of the same rule left to the cut as well as alternative rules for a predicate. In breadth search strategy the first rule that encounters it cuts off the other, partially executed, rules.
- '@='(term,term) Metapredicate "Equal term order".
- '<sup>Q</sup><'(term,term) Metapredicate "Smaller than" (term order).
- '@=<'(term,term) Metapredicate "Smaller than or equal to" (term order).
- '@>'(term,term) Metapredicate "Greater than" (term order).
- '@>='(term,term) Metapredicate "Greater than or equal to" (term order).
- $\dot{\mathcal{L}}$  (term, term) Unifies the given terms.
- $'=='(term, term)$  Metapredicate "Same value of arithmetic terms".
- $\left\langle \equiv\right\rangle =\left\langle term, term\right\rangle$  Metapredicate "Different value of arithmetic terms".
- ' <'(term,term) Metapredicate "Smaller value of arithmetic terms".
- ' $\langle \rangle$ ' $\langle term, term)$  Constructive inequality of terms  $T_1 \neq T_2$ . Equivalent to " $\neg (T_1 = T_2)$ ".
- '=<'(term,term) Metapredicate "Smaller or equal value of arithmetic terms".
- '>'(term,term) Metapredicate "Greater value of arithmetic terms".
- '>='(term,term) Metapredicate "Greater or equal value of arithmetic terms".
- $\mathcal{C}:=\{(variable, term)$  Assign term as the value of variable regardless whether variable was already unified with some other value: " $\sigma \{v := T\}$   $[v \mapsto T] \circ \sigma|_{dom(\sigma) \setminus \{v\}}$ ".
- '=..'(term,list) Decompose term  $f(T_1, \ldots, T_n)$  into functor f and subterms  $T_i$  and unify list with  $[f, T_1, \ldots, T_n]$ . If term is variable, list is converted into a respective term.
- $'=='(term, term)$  Metapredicate "Structure Equivalence". Tests whether both *terms* are identical without unifying them.
- $\Rightarrow$  '\=='(term,term) Like '==', but tests whether both terms are not the same.
- abort Abort the entire derivation and return to the shell.
- abort(message) Abort the entire derivation with a user-defined error message.
- append( $file$ ) Set the current output stream to file. If file does not exist it is created, otherwise subsequent output is appended to it.
- $argument(list)$  Unifies *list* with the list of command line arguments ( $argc,argv$ ) passed to Limette as a list of constants. Flags "-flags" are not considered here.
- $argument(type, constant, value)$  Unifies *value* with the value of the command line flag named *constant* of some requested *type* (either **integer, float** or **symbol**). Flags are passed to Limette as "-Cvalue" where C is the *constant* prepended to the *value*.
- asserta(rule) Add the given rule to the start of the current module. Syntactically invalid rules yield an error message.
- asserta(*rule,integer*) Like asserta(*rule*), but the rule index associated with the added rule is unified with *integer*.
- assertz(rule) Add the given rule to the end of the current module. Syntactically invalid rules yield an error message.
- **assertz**(*rule,integer*) Like **assertz**(*rule*), but the rule index associated with the added rule is unified with *integer*.
- $arg(integer, compound, term)$  Unify term with the subterm indexed by *integer* of the compound term. If such a subterm does not exist, an error message is generated.
- **atom**(term) Metapredicate. Tests whether term is an atom (symbolic constant  $c \in F$ ).
- $atomic(term)$  Metapredicate. Tests whether term is atomic (constant, integer or floatingpoint number, internal object) without unifying it with atoms.
- booting Succeeds if Limette is booting. The boot process includes the load of argument modules and contained queries. It stops as soon as the interactive shell is entered.
- call(goal) The argument term goal is interpreted as a goal and executed. Useful to construct goals at runtime. Syntactically invalid goals yield an error message.
- $cd(path)$  Sets the current working directory to *path*. If *path* is variable, the name of the current working directory is unified with it.
- cm(module) Sets the current module to module. If module is variable, the name of the current module is unified with it.
- close(gates) Close the given gates, a formula consisting of reduction, universal quantification, conjunction and atoms. Invalid gates yield an error message.
- compl(ifloat,ofloat) Fuzzy modifier that complements truth:  $\Vert \text{compl} \Vert(\wp) = 1 \wp$ . If *ofloat* is variable it is unified with eps (inverse operator semantics). If *if oat* is variable it is unifed with  $1 - \rho$  float (operator semantics).
- **compound**(*term*) Metapredicate. Tests whether *term* is a compound term  $f(T_1, \ldots, T_n)$ without unifying it with compound terms.
- $\text{cp}(\text{float})$  Metapredicate "Current Possibility". Unfies float with the minimum required possibility  $\mu$  of the initial state: " $\mu$  {cp( $\mu$ )}  $\eta$ ".
- cs(subst) Metapredicate "Current Substitution". Unifies subst with a term representation (list of equalities  $v_i = T_i$  and inequalities  $\langle v_{i1}, \ldots, v_{in_i} \rangle \neq \langle T_{i1}, \ldots, T_{in_i} \rangle$ ) of the substitution  $\sigma$  of the initial state: " $\sigma \{cs(\sigma)\}\tau$ ".
- $ct(time)$  Predicate "Current Time". Unifies time with a feasible time instant. Acts as if it were defined by the infinite set  $\{\circ^t \mathbf{ct}(t) \mid t \in \mathcal{T}\}\$  of facts.
- $ct(low, high)$  Metapredicate "Current Timeset". Unifies  $T_s = [low, high]$  with the initial timeset interval  $\mathcal{T}_S$  of the tableau element " $\mathcal{T}_S$  {**ct**( $\mathcal{T}_S$ )}  $\mathcal{T}_F$ ".
- decode(*internal\_term,term*) Calls the decode method of *internal\_term* to yield an equivalent conventional term which is unified with term.
- depth(term,integer) Unifies integer with the depth of term.
- di(low,high) Metapredicate "During Interval". Acts if it were defined by the infinite set "{ $\Box_{[c^-,c^+]}$  di $(c^-,c^+) \mid c^- \in \mathcal{T}, c^+ \in \mathcal{T}$ }" of facts.
- $dp(float)$  Metapredicate "Depicted Possibility". Acts if it were defined by the inifinite set "{ $\downarrow_{\kappa}$  dp $(\kappa)$  | 0 <  $\kappa \leq 1$ }" of facts. The argument *float* must be ground.
- ds Metapredicate "Delete Substitution". Overwrites the substitution  $\tau$  of the final state with the identity substitution: " $\sigma$  {ds} id".
- $\mathbf{encode}(\mathit{module}, \mathit{term}, \mathit{internal}\_\mathit{term})$  Calls the encode method of module with a conventional term to yield an equivalent *internal term*. **decode** for opposite direction.
- fail Assertion that is always absolutely false.
- $\text{float}(term)$  Metapredicate. Tests whether term is a floating-point number.
- $fp(term, integer)$  Unifies integer with the fingerprint of term. Fingerprints  $f(T)$  are bitset hashvalues to optimize unification: "**unifyable** $(T_1, T_2) \implies f(T_1) \cap f(T_2) \neq \emptyset$ ".
- free(term) Set all variables  $v \in \text{Vars}(term)$  to free variables regardless of their current value: " $\sigma$  {free(v)}  $\sigma$   $|_{dom(\sigma)\setminus\{v\}}$ ".
- **functor**(constant,arity,term) Unifies term with the term "constant( $V_1, \ldots, V_{arity}$ )" (constant or compound term), where  $V_i$  are fresh variables. If constant is variable, constant and arity are unified with the functor of term and its arity.
- gensym(constant) Unifies constant with a unique constant never generated before.
- **infinity** (term) Metapredicate. Tests whether term represents plus or minus infinity (integer  $-i$ ,  $+i$  or floating-point  $-i$ nf,  $+i$ nf).

 $integer(term)$  Metapredicate. Tests whether  $term$  is a finite integer constant.

- $is(term, ground-term)$  The ground term is interpreted as an arithmetic expression and evaluated to a number which is unified with *term*. If *ground\_term* contains undefined arithmetic operators or free variables an error occurs.
- keyin(integer) Unifies integer with the ASCII code of the next character read from the current input stream.
- keyout(*integer*) Writes a character with ASCII code *integer* to the current output stream.
- like(ifloat1,ifloat2,ofloat) Fuzzy modifier that compares truth values for gradual equality:  $\|\textbf{like}\|(\wp_1, \wp_2) = \varphi(\wp_1 - \wp_2)$ . If oftoat is variable it is unified with eps (inverse operator semantics). If *ifloat* is variable it is unifed with the scaled  $(\varphi(0) = 1)$ Gaussian of the difference of truth values (operator semantics).
- **limpath**(constant) Sets the environment variable LIMPATH to be the given constant. If constant is variable it is unified with the current value of LIMPATH.
- lookup(atom) Proof the given atomic goal, but only if the results can be retrieved from some memo table directly without subordinate proofs, otherwise fail. Either no solution at all or all feasible solutions are generated.
- memo(*module*) Turn on memoizing for all predicates of the given module.
- $\mathbf{memo}(\mathit{predicate} / \mathit{arity})$  Turn on memoizing for the given predicate.
- name(*constant,string*) Unifies *string* with the character string of the textual representation of constant. If constant is variable, string is converted into constant.
- $\textbf{nan}(term)$  Metapredicate. Tests whether term is the special floating-point constant "Not-A-Number", which is the result of illegal expressions like "0/0".
- nl Starts a new line. Writes a newline character to the output stream.
- **nonvar**( $term$ ) Metapredicate. Tests whether  $term$  is not a free variable.
- norm(term,derived\_term) Normalizes term by applying a single unconditional term rewrite rule and unifies *derived\_term* with the resulting term.
- number(term) Metapredicate. Tests whether term is a finite integer (excluding  $-i, +i$ ) or a finite floating-point number (excluding -inf,+inf,nan).
- number\_string(number,string) Converts number into its textual representation and unifies *string* with that text. If *number* is variable, *string* is converted into a *number* with that representation. Illegal number strings yield an error message.
- offline Succeeds if Limette runs in batch mode or as a library.

online Succeeds if Limette runs in interactive mode (not offline).

- open(gates) Open the given gates, a formula consisting of reduction, universal quantification, conjunction and atoms. Invalid gates yield an error message.
- **parse**(*constant,term*) Parses the *constant* string as if it syntactically denotes a term and unifies it with the given *term*. If *constant* is variable, it is unified with the textual representation of term.
- perm(term,perm term) Replaces all variables of term with fresh variables and unifies perm term with that permutated term.
- $preds(modelel, list)$  Unifies list with a list of all predicates in module. Each list item is a pair "predicate / arity".
- quit Stop the entire Limette interpreter and return to the operating system.
- read( $term$ ) Reads a term (ending will a full stop) from the input stream and unifies it with the given *term*.
- read(*message,term*) Like read(*term*), but the given *message* is written to the output stream as a prompt first.
- $readp(term)$  Reads a packed term from the input stream, converts it to a conventional term, and unifies it with the given term.
- **rememo**(*module*) Clear the memo tables of all predicates of the given module.
- rememo(*predicate/arity*) Clear the memo table of the given predicate.
- repeat Iterator predicate defined by the rules "{repeat, repeat  $\leftarrow$  repeat}". Always absolutely true for an infinite number of alternative derivations. The query "repeat  $\wedge \mathcal{F}$ " enumerates derivations of  $\mathcal{F}$  until one succeeds.
- retract(*integer*) Removes a rule from the current module that has the rule index *integer* (returned by asserta,assertz and shown by the list command). If there is no such rule, this predicate is ignored.
- $\sec(\text{file})$  Opens file as the current input stream for subsequent read operations. The file named input refers to the keyboard.
- seeing( $file$ ) Unifies file with the name of the current input stream.
- seen Closes the current input stream and sets the keyboard (file input) as the new current input stream.
- $\mathbf{send}(\text{file,term})$  Send (low-level flushed write) term to a fifo-file.

#### sendl( $file, list$ ) Like sendq, but all elements of *list* are written separated by blanks.

sendq(*file,term*) Like send, but appends a full stop and uses buffered writes.

- shar(shared\_term,term) Unifies shared\_term with term where all common subterms of *term* are shared. Operates logically equivalent to unification  $' =$ .
- shell(command) Redirect command to the command shell. It will be executed as if the command was entered interactively. Load commands are not allowed.
- $\mathbf{s}$ i(low,high) Metapredicate "Set Interval". Overwrites the final state  $\mathcal{T}_F$  with the given interval  $[low, high]$ : " $\mathcal{T}_S$  {si( $\mathcal{T}_F$ )}  $\mathcal{T}_F$ ".
- $size(term, integer)$  Unifies *integer* to be the size (number of functors) of *term*.
- sleep(*integer*) Delay for *integer* many seconds.
- some(*ifloat*,*ofloat*) Fuzzy modifier that intensifies truth:  $\Vert \textbf{some} \Vert(\varphi) = \sqrt{\varphi}$ . If of*loat* is variable it is unified with the square of *ifloat* (inverse operator semantics). If *ifloat* is variable it is unifed with the square root of  $\alpha$  (operator semantics).
- $\text{sp}(\text{float})$  Metapredicate "Set Possibility". Overwrites the asserted possibility  $\eta$  of the final state with float: " $\mu$  {cp( $\eta$ )}  $\eta$ ".
- $\text{ss}(subst)$  Metapredicate "Set Substitution". Overwrites the substitution  $\tau$  of the final state with *subst*. See cs for the format of *subst.* " $\sigma$  {ss $(\tau)$ }  $\tau$ ".
- stamp(term,integer) Unifies integer with the timestamp value of the functor of term. The timestamp value of logic operators contains the fuzzy semantics index.
- stamp(term,integer,stamped\_term) Unifies stamped\_term with term where the toplevel functor is stamped with *integer*. Assigns fuzzy semantics to formulae.
- system(shell\_command,integer) Executes the shell\_command and unifies integer with the error code returned by the operating system.
- tab(integer) Print the given integer number of blanks to the output stream.
- tell( $file$ ) Set the current output stream to file. If file does not exist it is created, otherwise it is overwritten. The *file* named **output** refers to the screen.
- telling( $file$ ) Unify  $file$  with the name of the current output stream set by tell.
- told Close the current output stream and set the screen (file output) as the new current output stream.
- true Assertion that is always absolutely true.

unmemo(module) Turn off memoizing for all predicates of the given module.

**unmemo**(*predicate*/*arity*) Turn off memoizing for the given predicate.

 $var(\text{term})$  Metapredicate. Tests whether  $term$  is a free variable.

- $vars(term, list)$  Unifies *list* with a list of all free variables occurring in *term*. Each variable is listed only once.
- **very**(*ifloat*,*ofloat*) Fuzzy modifier that reduces truth:  $\|\textbf{very}\|(\varphi) = \varphi^2$ . If *ofloat* is variable it is unified with the square root of *ifloat* (inverse operator semantics). If *ifloat* is variable it is unifed with the square of *ofloat* (operator semantics).
- window\_size(*lines,columns*) Reassigns the window size to the given values. The window size is used to stop text output whenever a page is filled. If the arguments are variable the current window size is unified with them.
- write( $term$ ) Print term without quotes (unless setting  $print = quotes$ ) to the current output stream. The setting print determines the print method, the predicate tell the output stream. The default stream is the screen named output.
- writeln( $term$ ) Like write, but it appends a newline character.
- writep( $term$ ) Like write, but uses packed binary format. Common subterms are replicated, common symbols are shared.
- writeps( $term$ ) Like writep, but all common subterms are identified and represented only once. Such a packed term consumes less memory or disk space.
- writeq(term) Like write, but functors are quoted if required.